## 「つながろまい大治」利用までの流れ

## く施設(施設管理者)の登録>

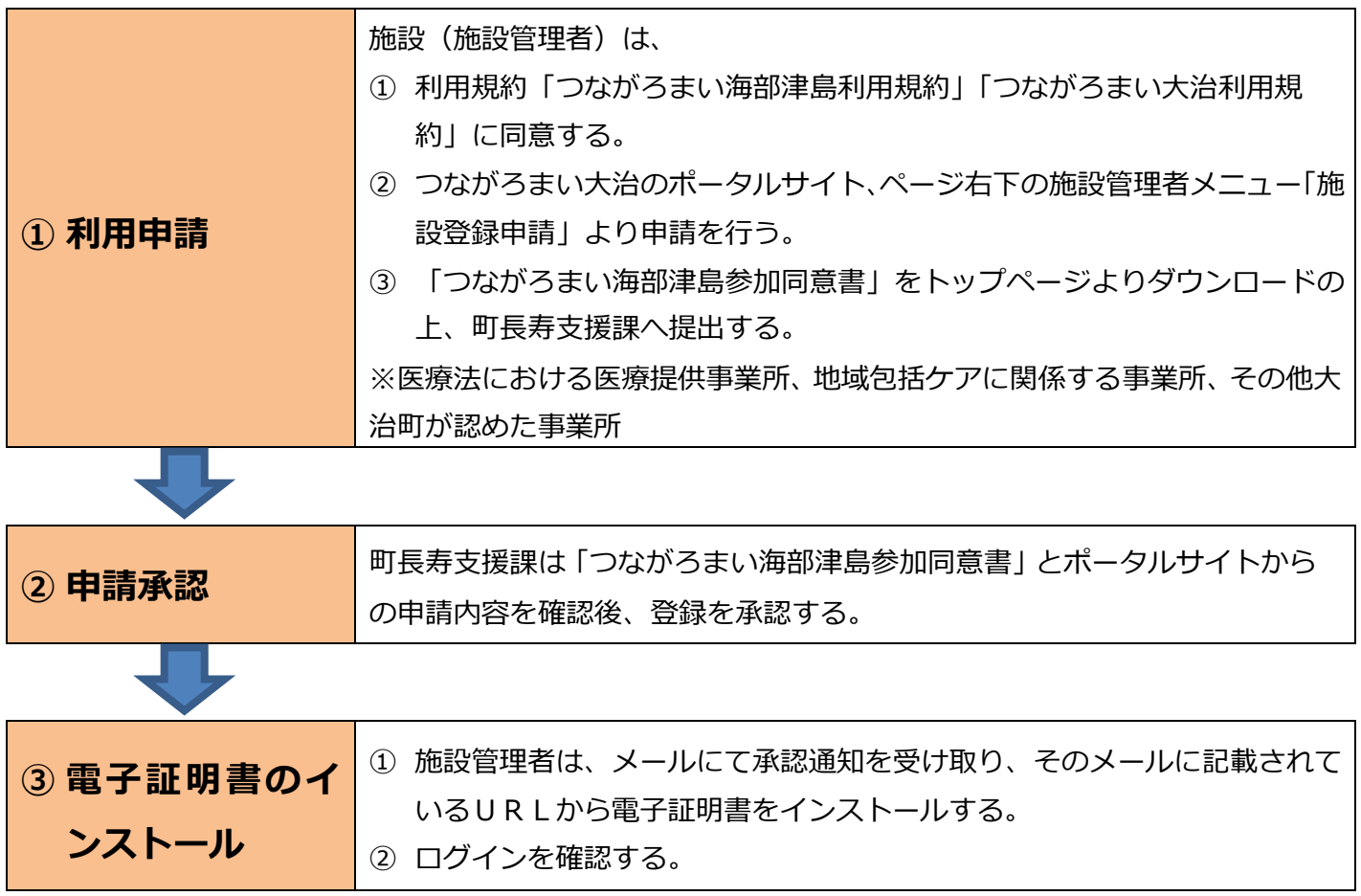

## <利用者の登録>

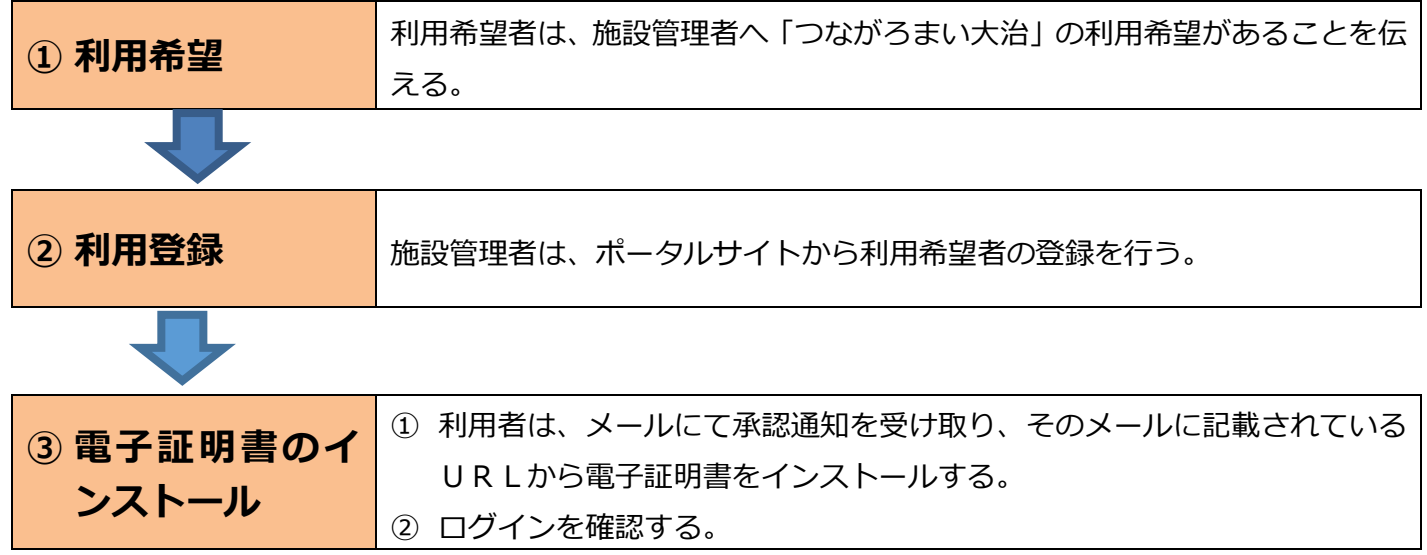

## く患者および支援チームの登録>

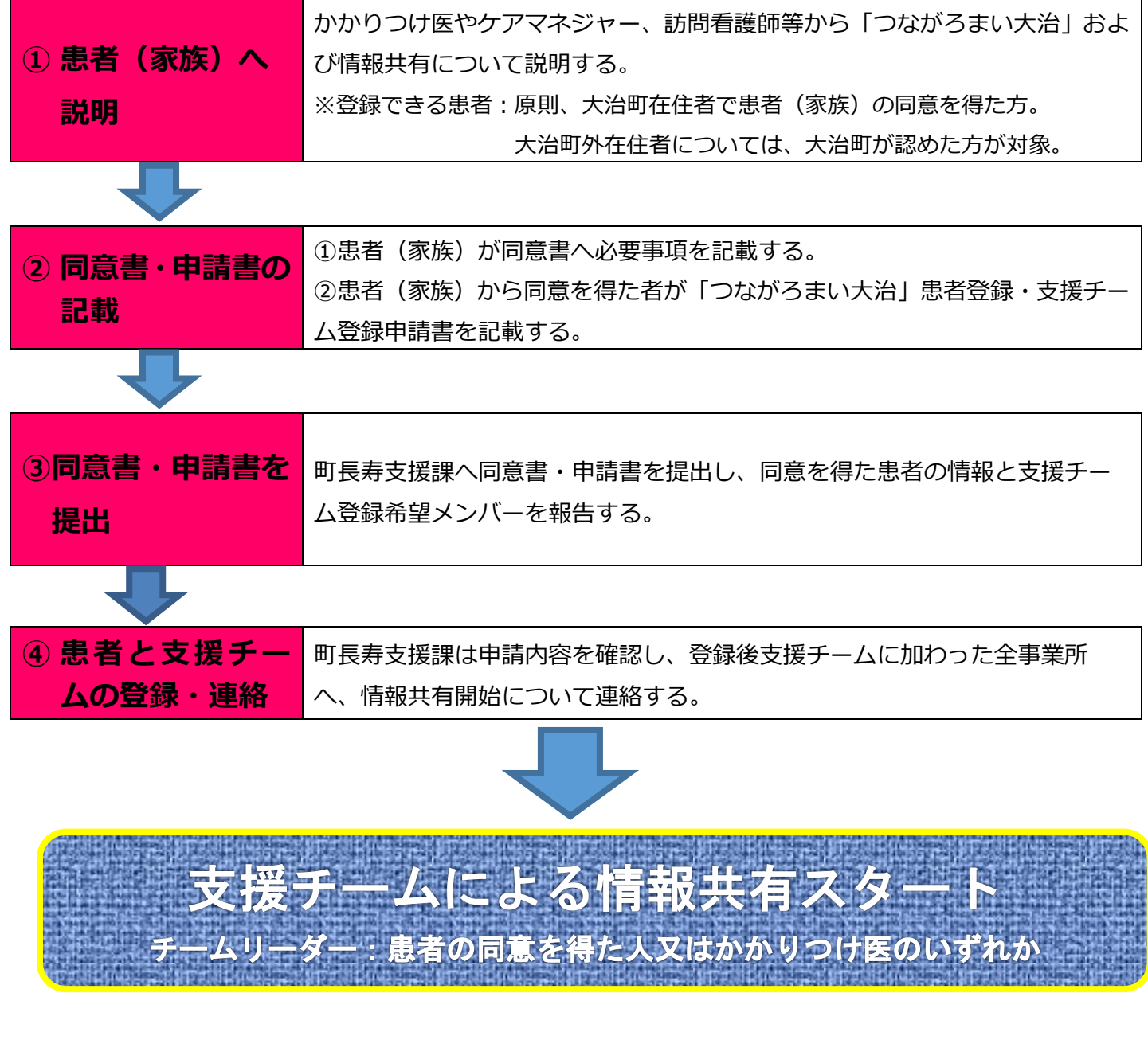

※運営者は大治町であり、登録患者や支援チームの把握・管理を行います。

※支援チームの追加や削除、情報共有の終了その他ご不明な点がございましたら、町長寿支 援課へご連絡ください。

大治町役場 福祉部 長寿支援課 ☎052-444-2711 (代表)